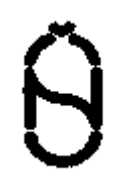

Informační technika

ŘÍDICÍ FUNKCE PRO KÓDOVANÉ SOUBORY ZNAKŮ

ČSN ISO/IEC 6429

36 9105

Information technology - Control functions for coded character sets

Technologies de l'information - Fonctions de commande pour les jeux de caractères codés

Information technologie - Steuerfunktionen für kodierte Zeichensätze

Tato norma je identická ISO/IEC 6429: 1992, třetí vydání.

Národní předmluva

Citované normy

ISO 1745: 1975 dosud nezavedena

ISO 2022: 1986 zavedena v ČSN ISO/IEC 2022 Informační technika - Struktura znakových kódů a metody rozšiřování (36 9106) (v návrhu)

ISO 2375: 1985 zavedena v ČSN ISO 2375 Zpracování dat. Postupy pro registraci posloupností escape (36 9109)

ISO 8613-6: 1989 zavedena v ČSN ISO 8613-6 Zpracování informací. Textové a kancelářské systémy. Architektura kancelářských dokumentů (ODA) a formát výměny. Část 6: Architektury obsahu tvořeného znaky (36 9642)

Další souvisící normy

ČSN ISO/IEC 646 Informační technika. 7-bitový kódovaný soubor znaků ISO pro výměnu informací (36 9104)

ČSN ISO 8859 Zpracování dat. Jedním 8-bitovým bytem kódované soubory grafických znaků (36 9111)

ČSN ISO/IEC 7350 Informační technika. Registrace repertoárů grafických znaků z ISO/IEC 10367 (36 9112)

ČSN ISO/IEC 10367 Informační technika. Normalizované kódované soubory grafických znaků pro použití v 8-bitových kódech (36 9118)

ISO/IЕС 10538: 1991 Informační technika. Řídicí funkce pro přenos textu (36 9121)

Obdobné mezinárodní, regionální a zahraniční normy

BS ISO IEC 6429: 1992 Information technology. Control functions for coded character sets (Informační technika. Řídicí funkce pro kódované soubory znaků).

Nahrazení předchozích norem

Touto normou se nahrazuje ČSN ISO 6429 z dubna 1992 v plném rozsahu. Výčet změn, kterými se liší toto vydání normy proti vydání předchozímu, je uveden v informativní příloze F této normy. Další změny vyplývají z vývoje českého odborného názvosloví.

Tato norma má informativní národní přílohu NA, která obsahuje abecední rejstřík definovaných českých termínů, doplňující česko-anglický rejstřík dalších důležitých termínů a výčet zkratek a termínů používaných v originálním anglickém znění spolu s jejich významem a českým překladem.

Vypracování normy

Zpracovatel: NEOPRO, IČO 46618660, Ing. Jindřich Schwarz Technická normalizační komise: TNK 20 Informační technika Pracovník Českého normalizačního institutu: Ing. Natálie Mišeková

© Český normalizační institut, 1995

18311

ČSN ISO/IEC 6429

INFORMAČNÍ TECHNIKA.

ŘÍDICÍ FUNKCE PRO KÓDOVANÉ SOUBORY ZNAKŮ

ISO/IEC 6429

Třetí vydání 1992-12-15

MDT 681. 3. 04: 003. 347. 1

Deskriptory: data processing, information interchange, data transmission, character sets, coded character sets, control functions.

Obsah

Strana

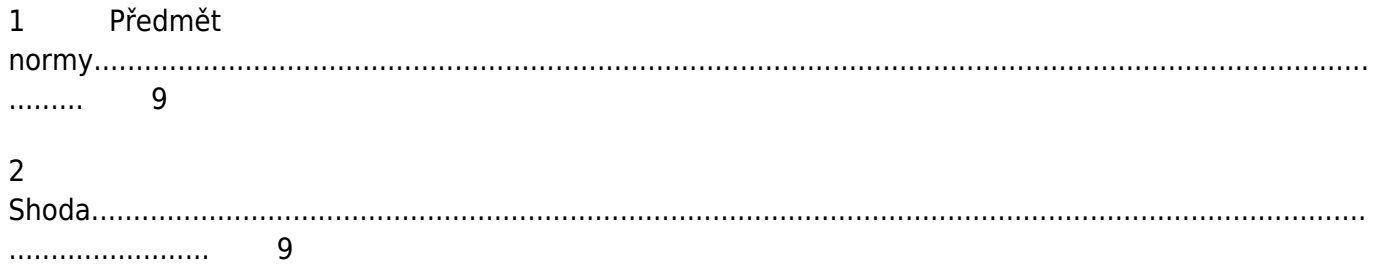

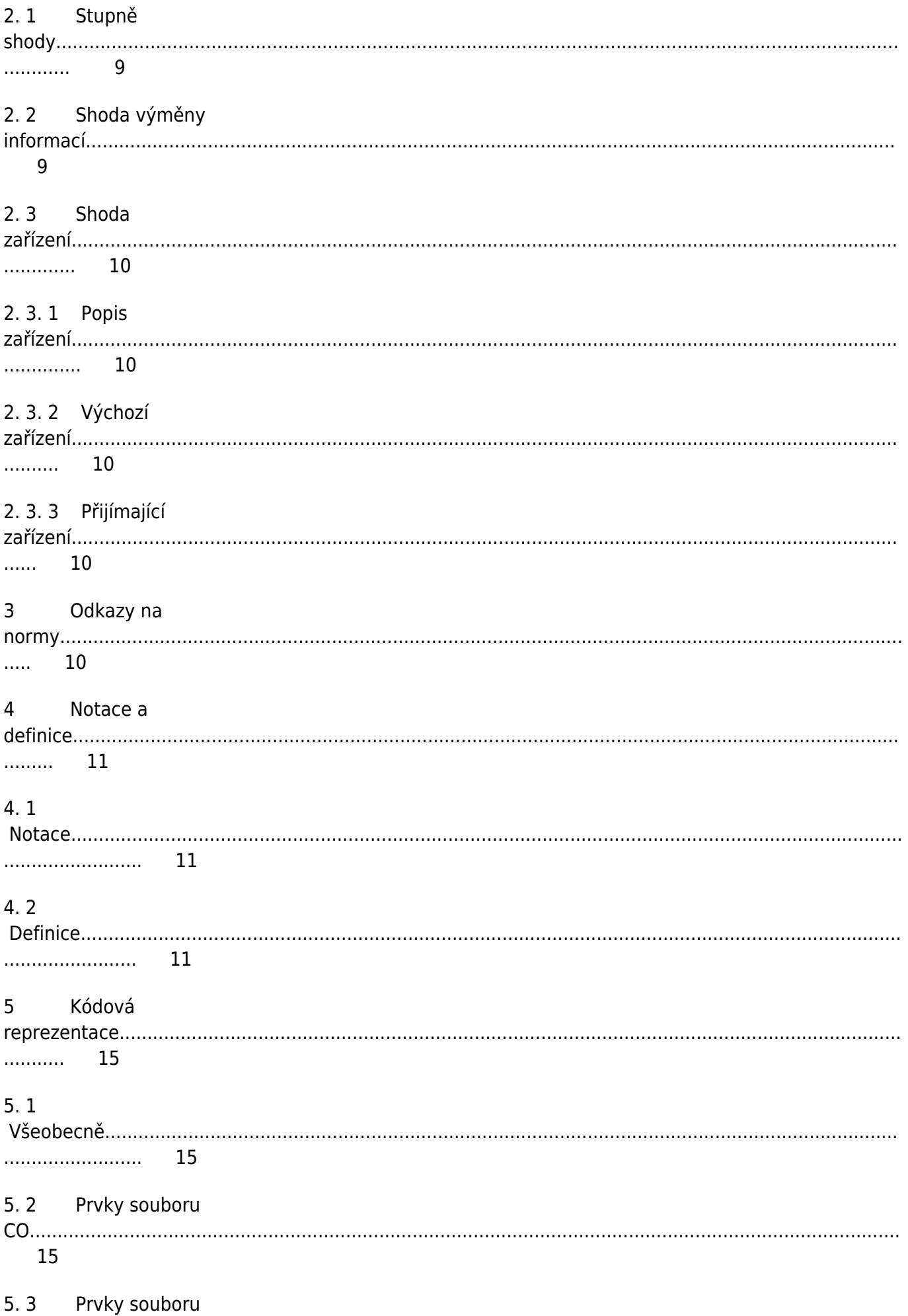

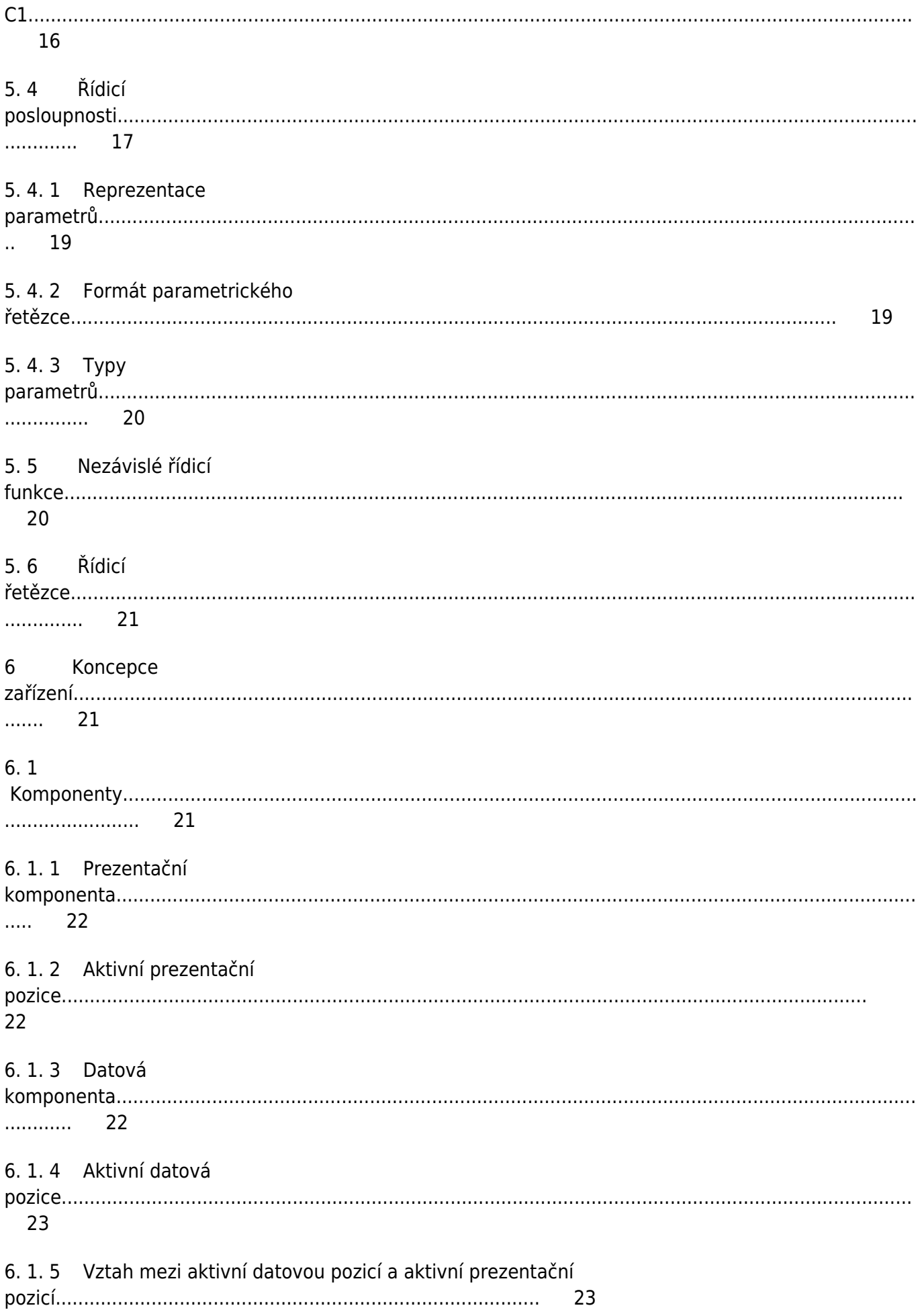

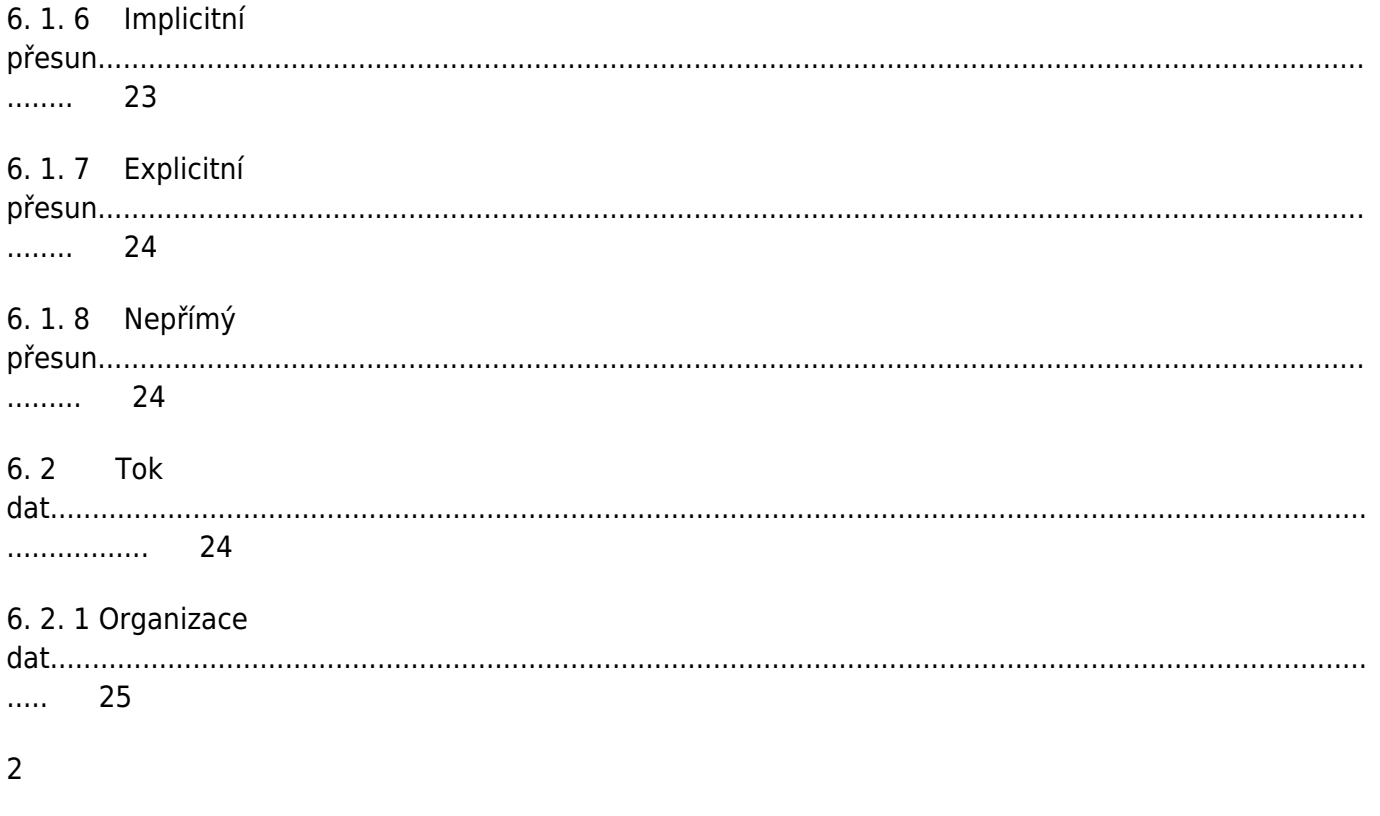

## ČSN ISO/IEC 6429

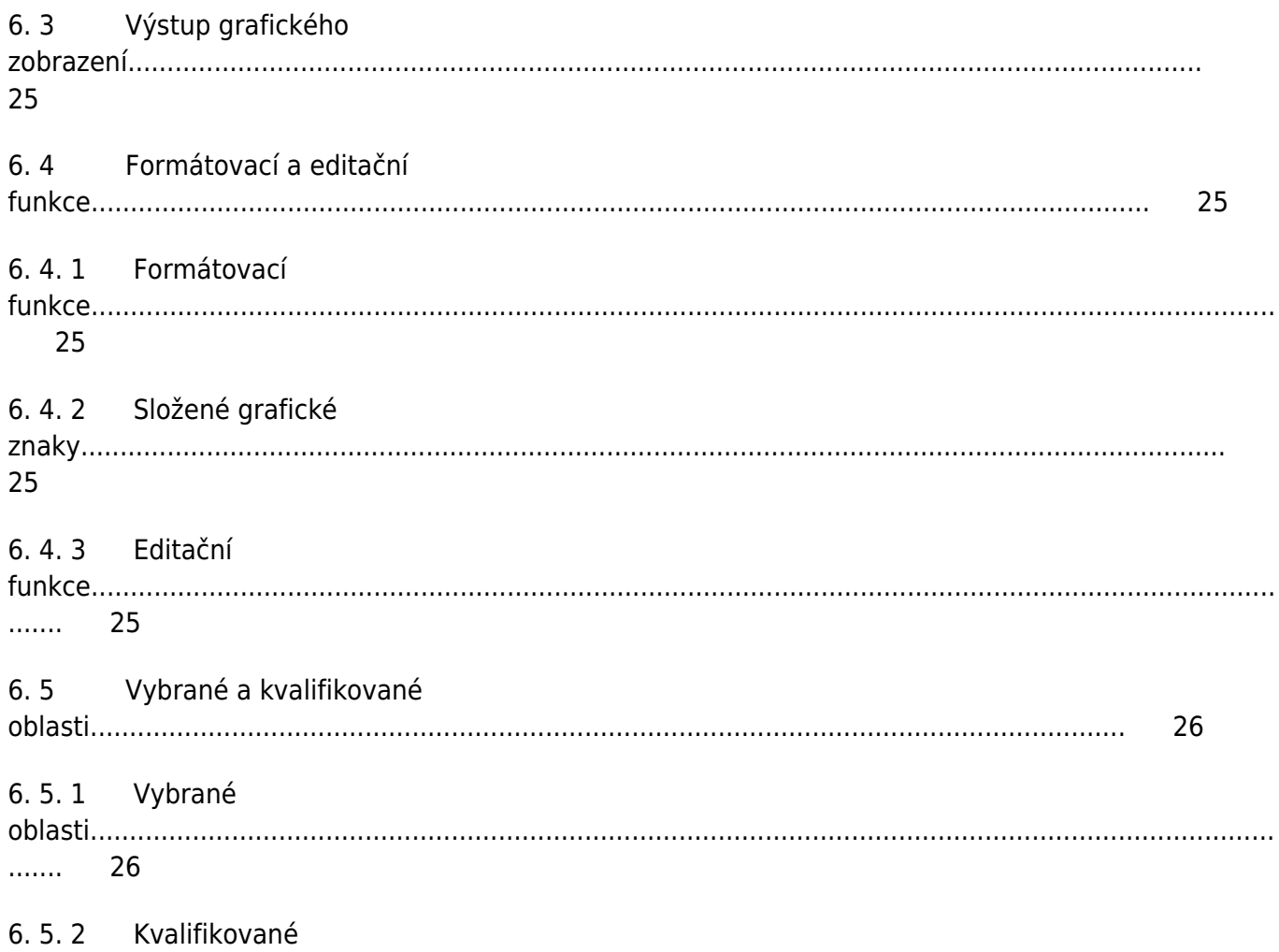

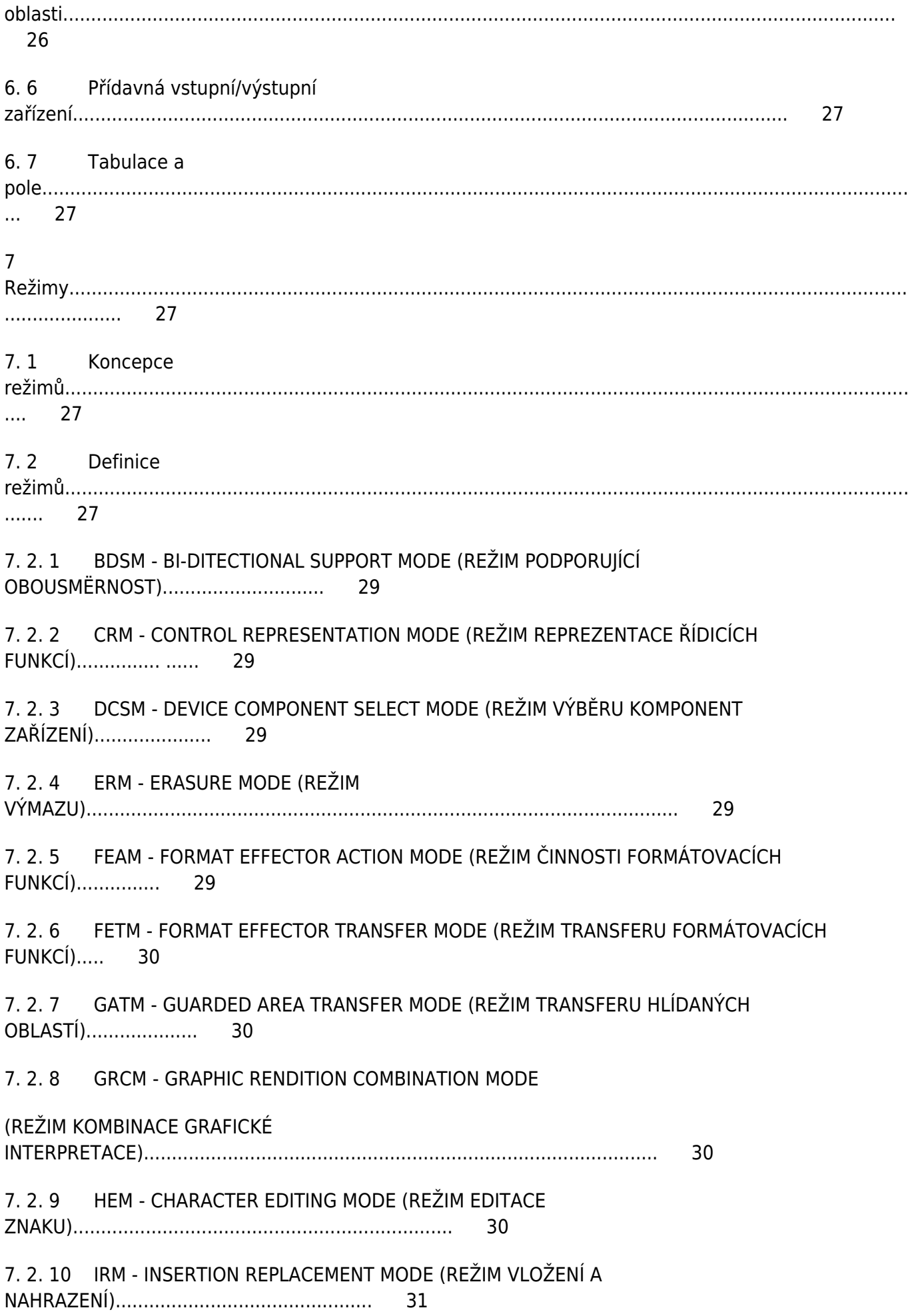

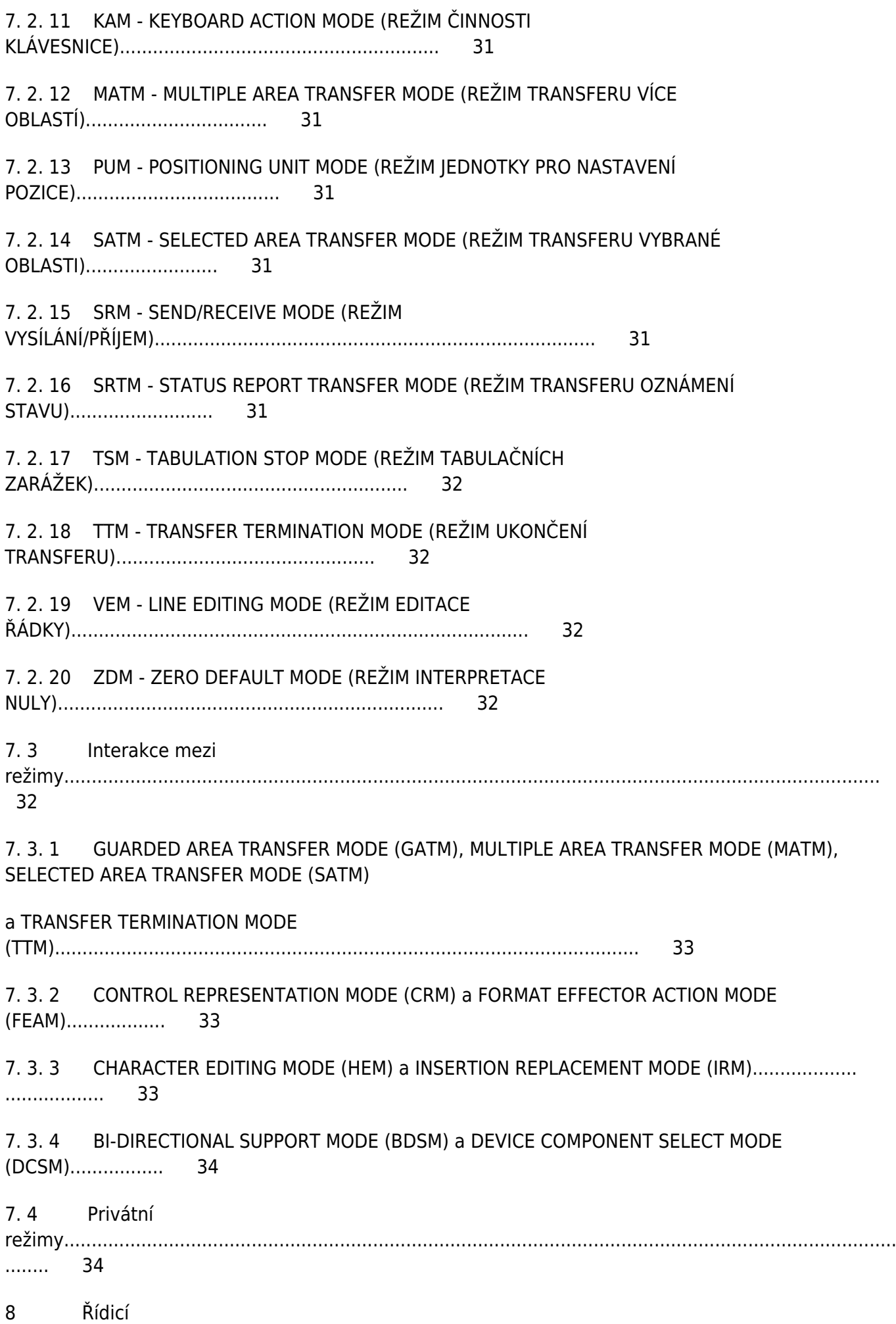

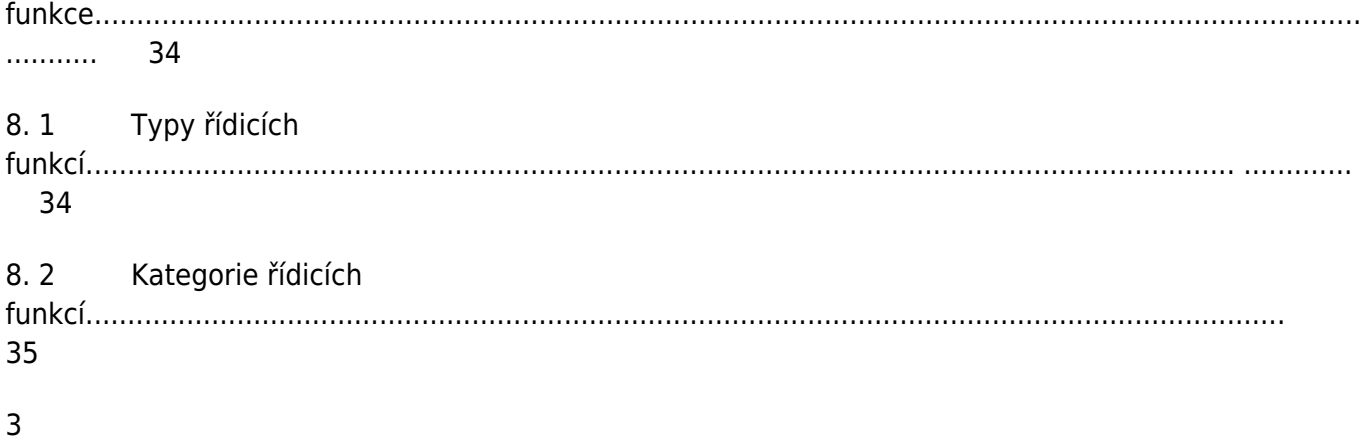

## ČSN ISO/IEC 6429

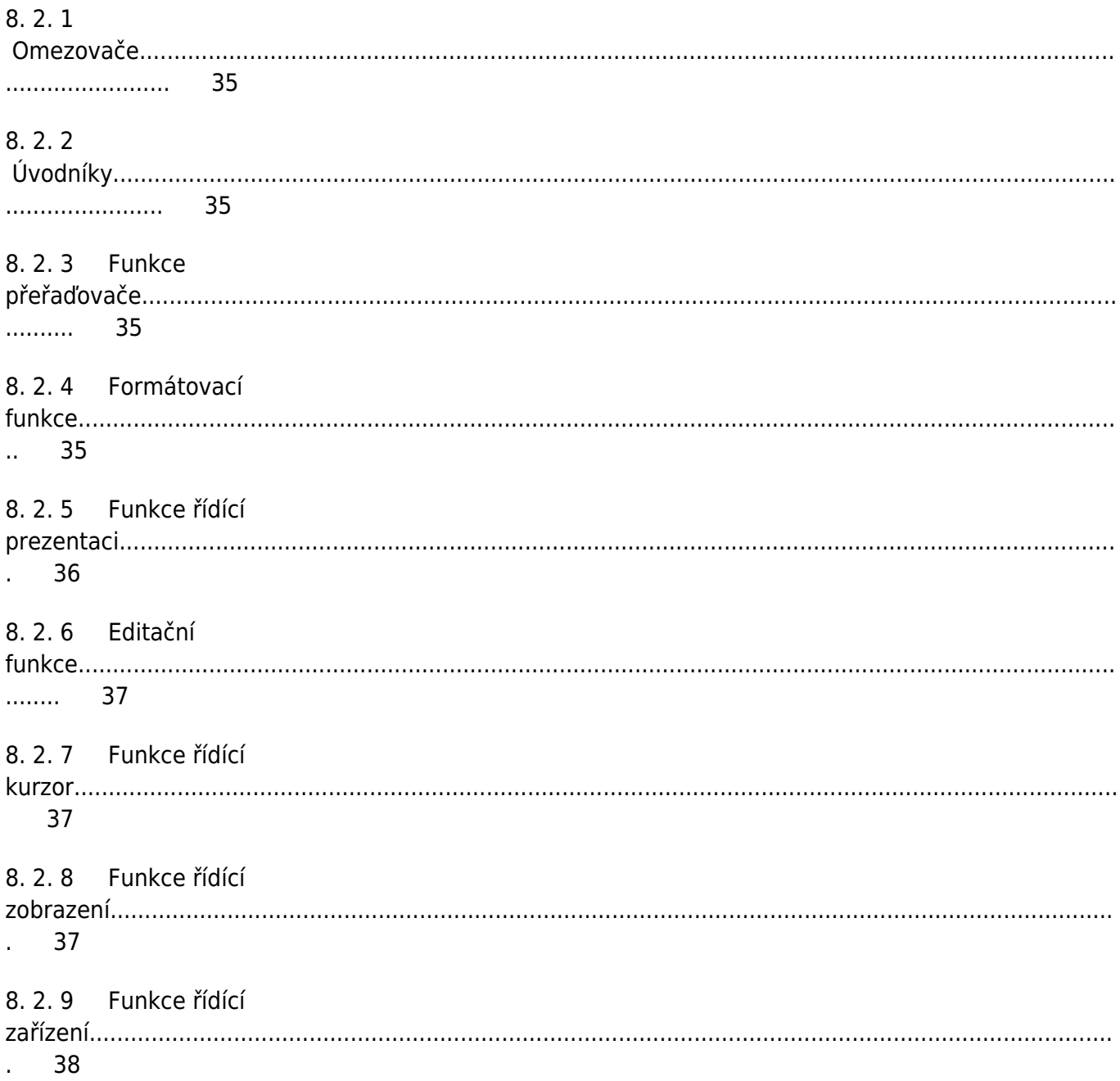

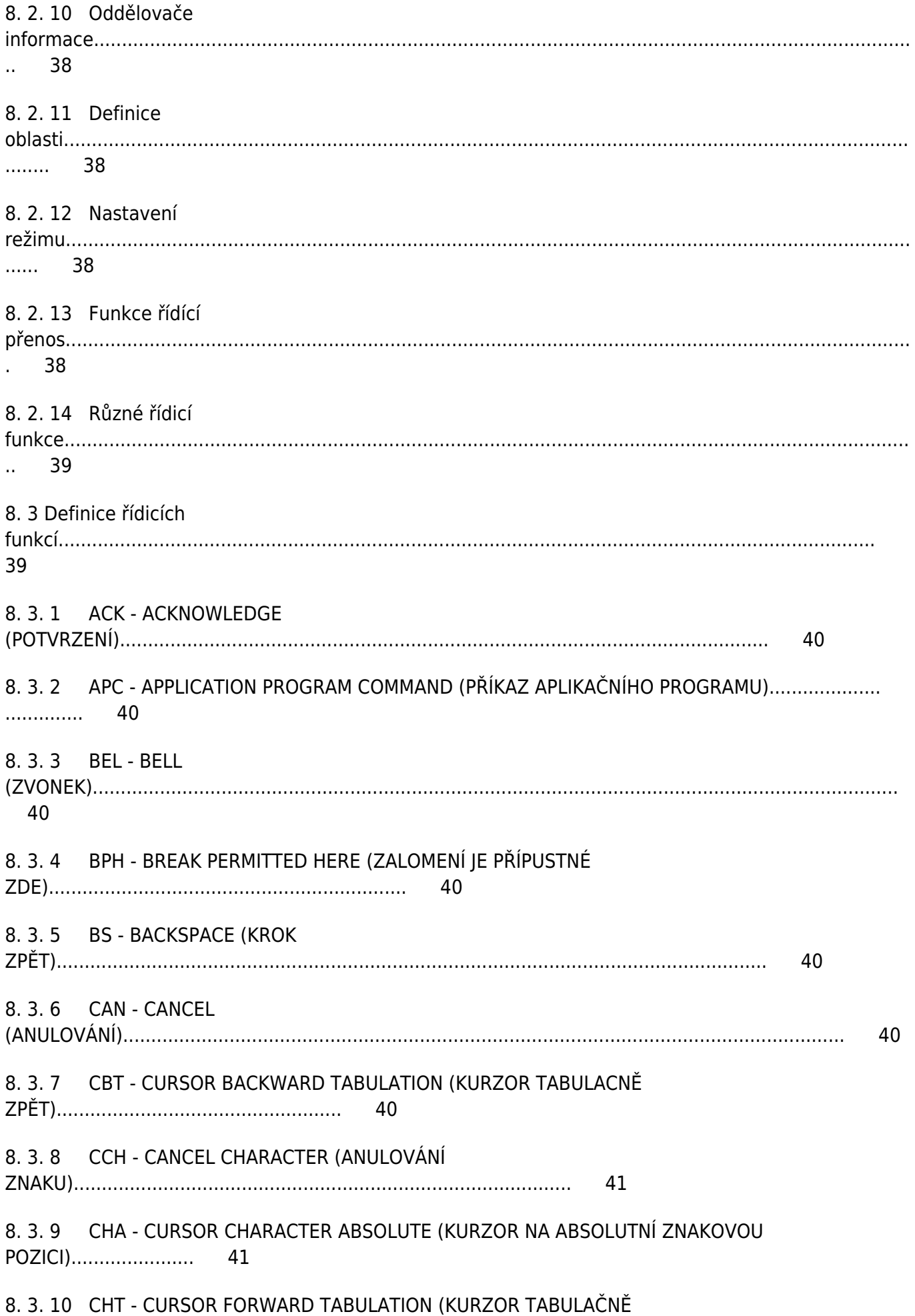

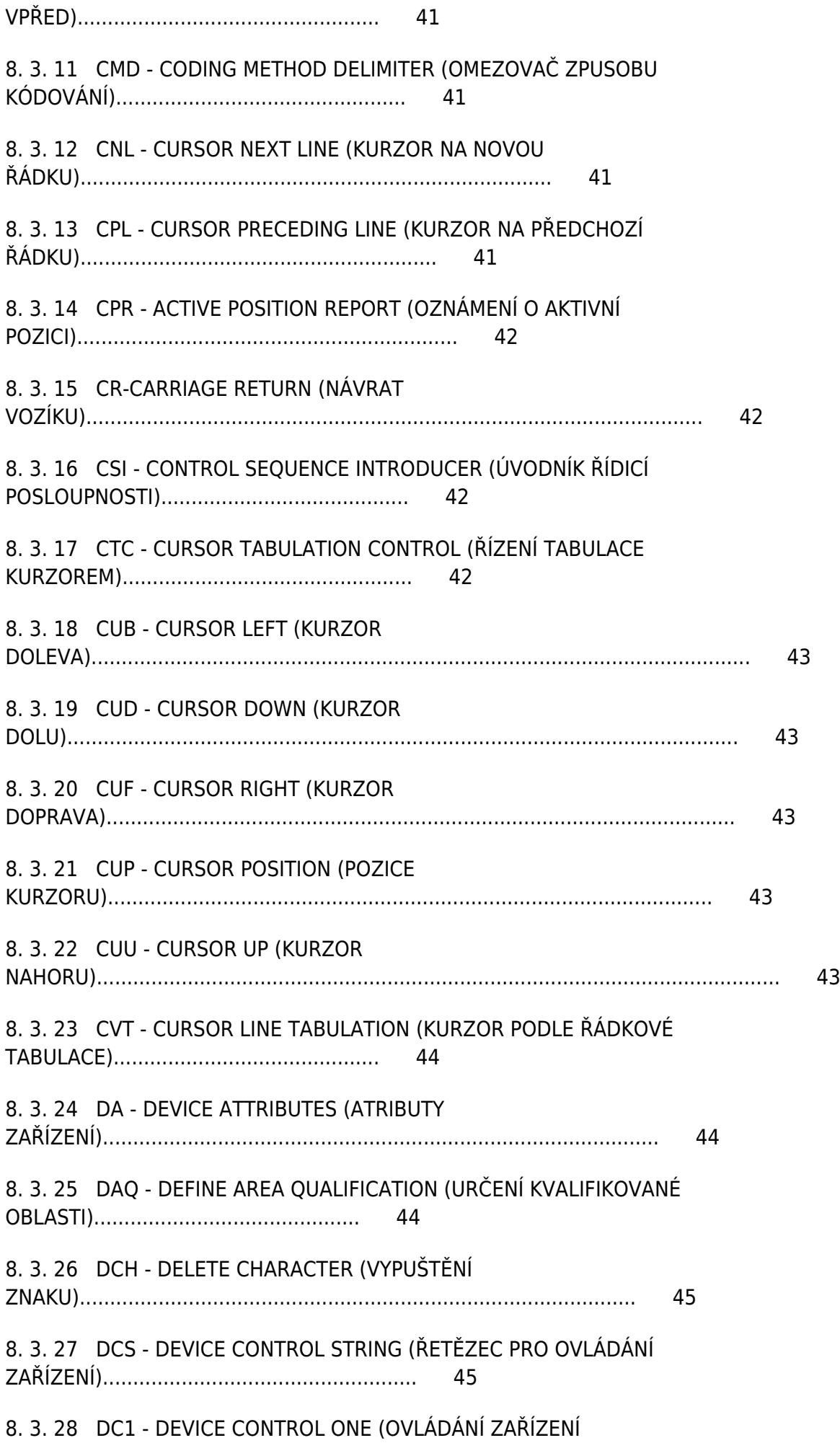

45 8. 3. 29 DC2 - DEVICE CONTROL TWO (OVLÁDÁNÍ ZAŘÍZENÍ 45 8. 3. 30 DC3 - DEVICE CONTROL THREE (OVLÁDÁNÍ ZAŘÍZENÍ 46

 $\overline{4}$ 

## ČSN ISO/IEC 6429

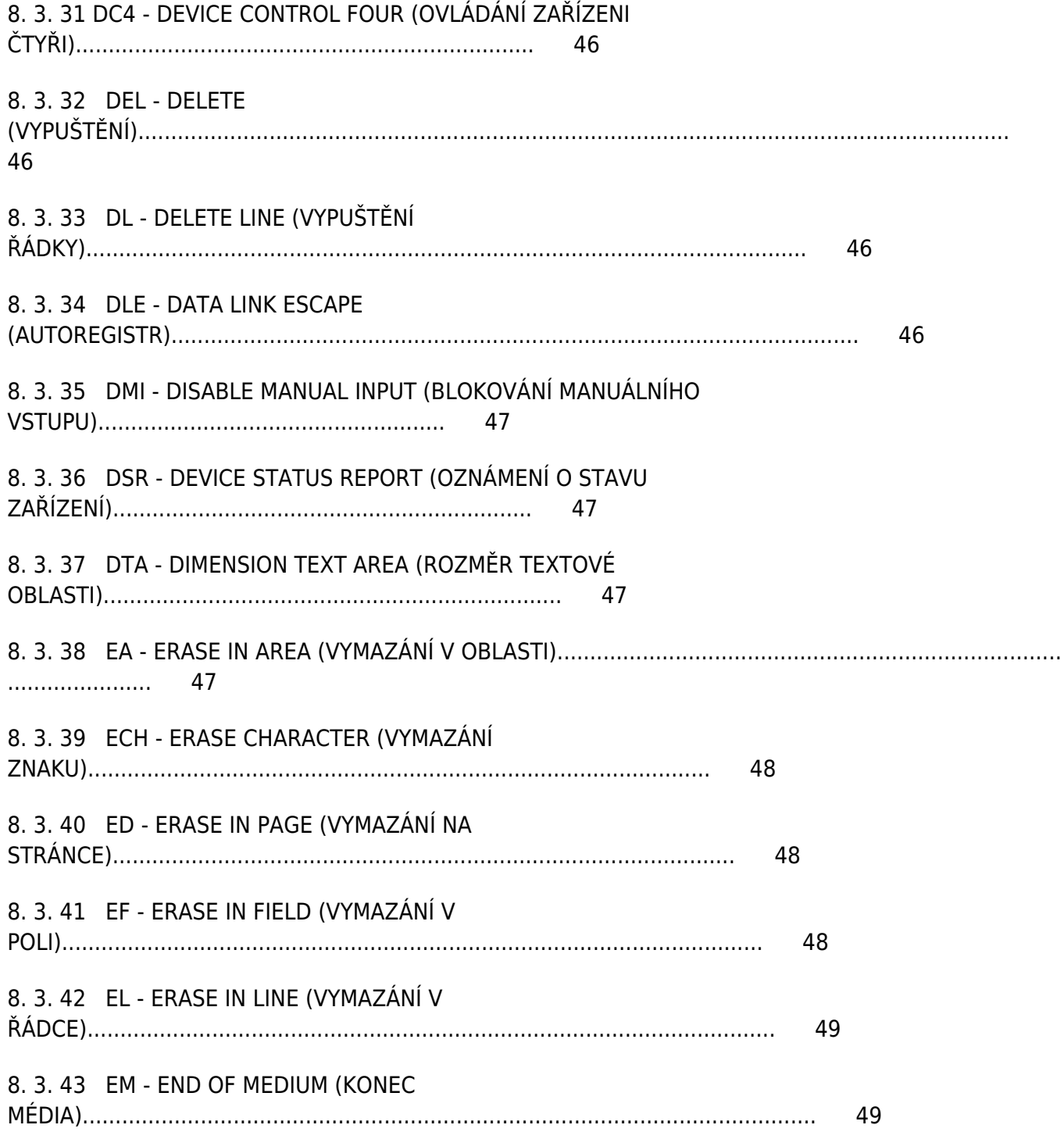

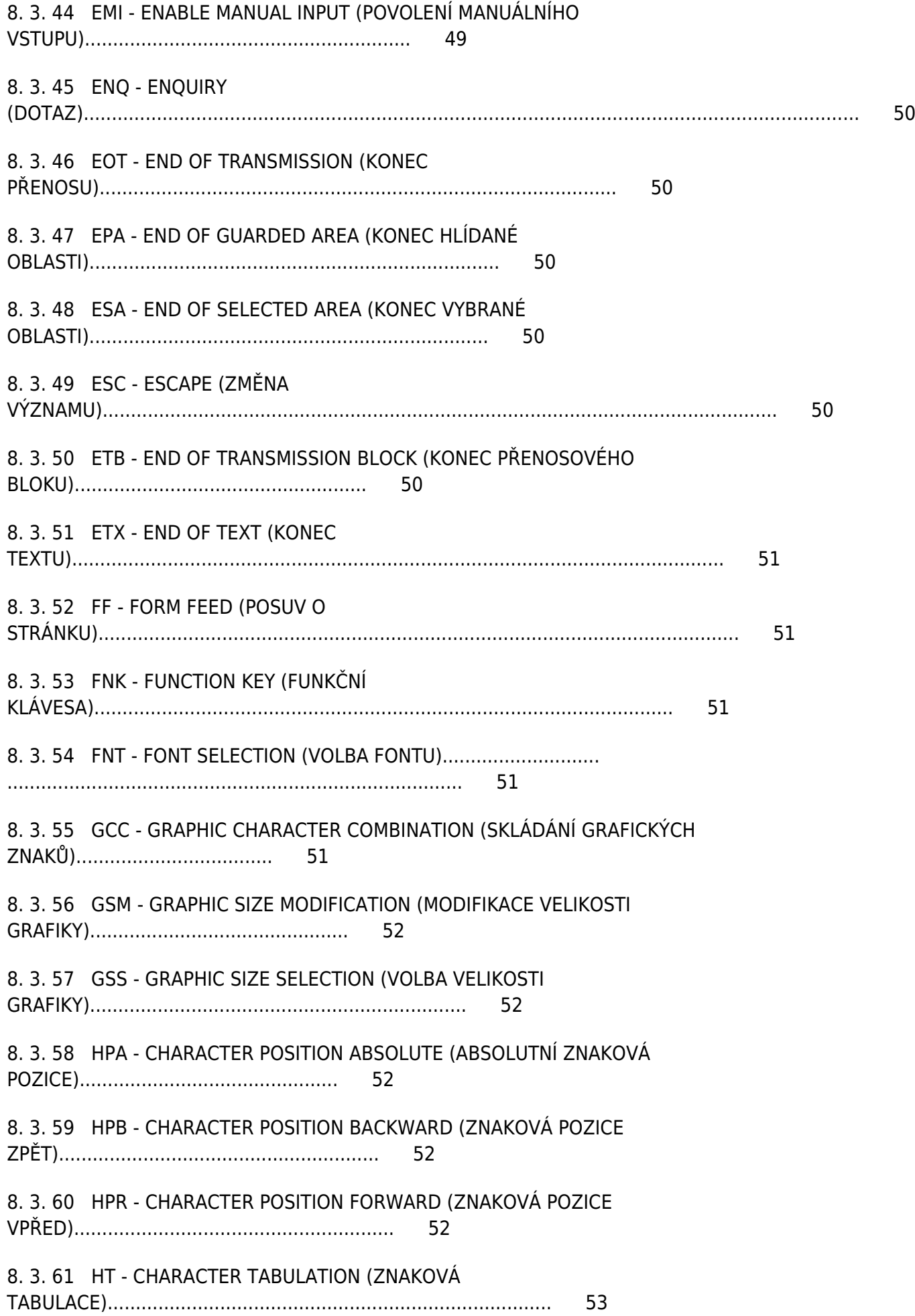

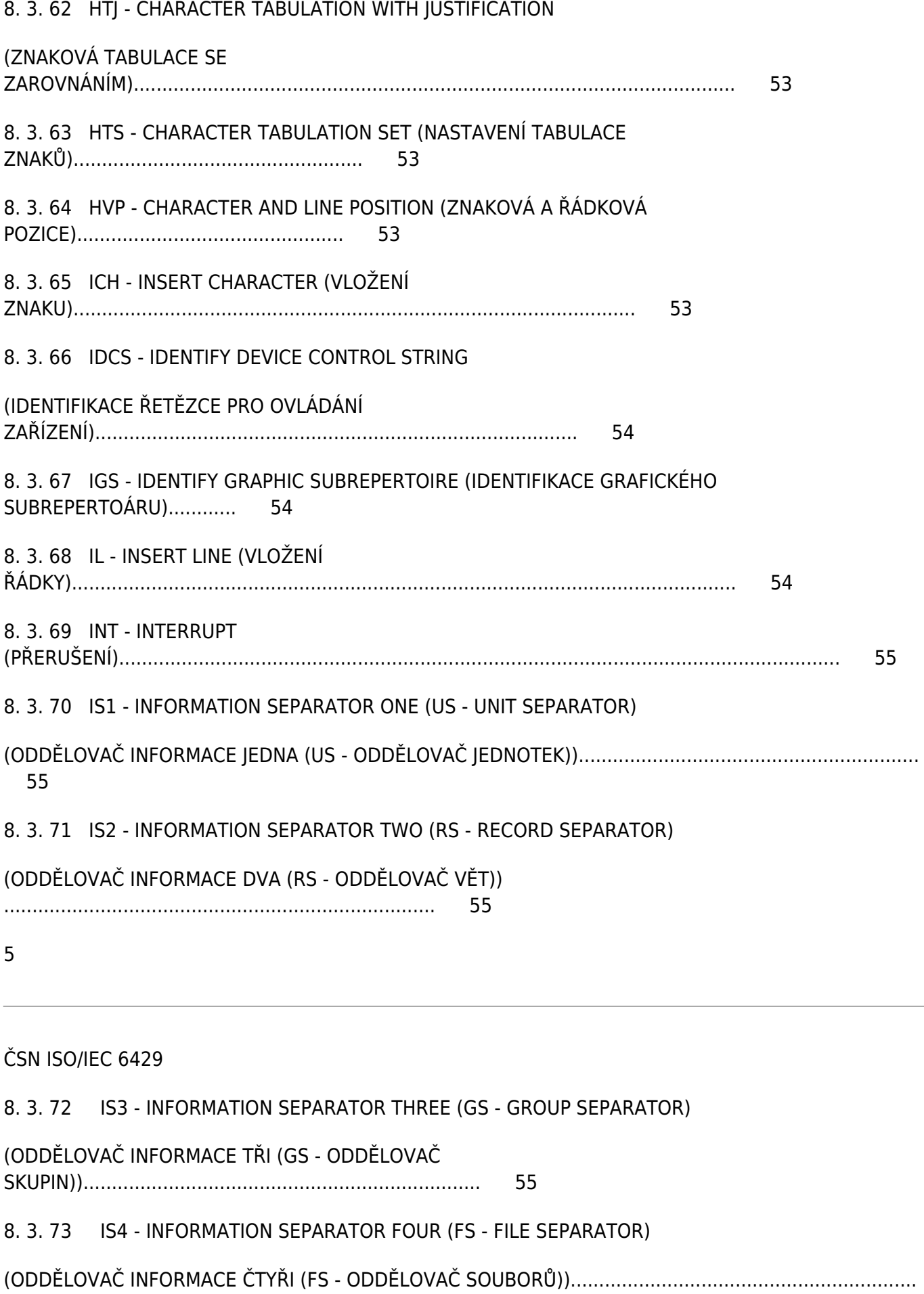

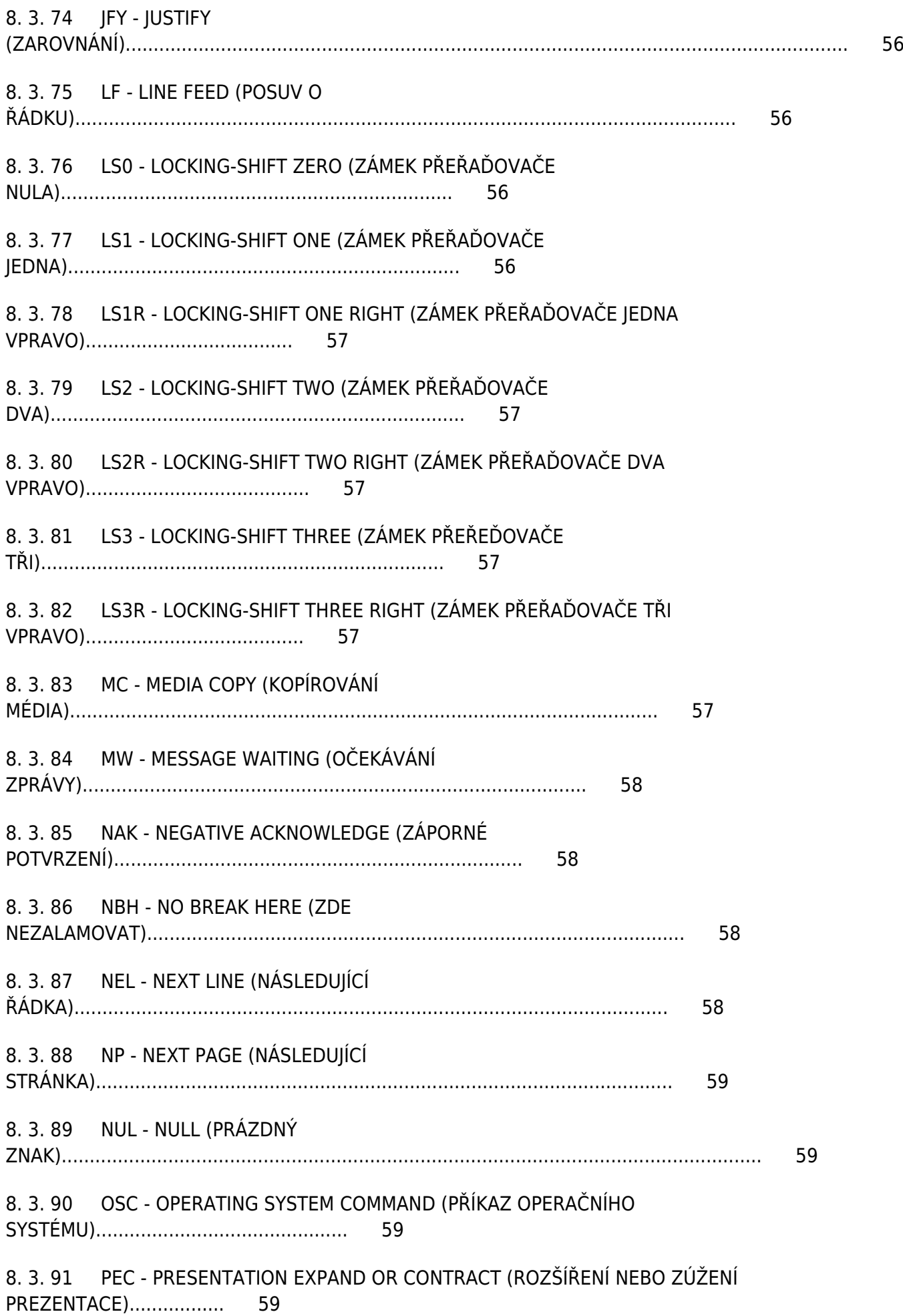

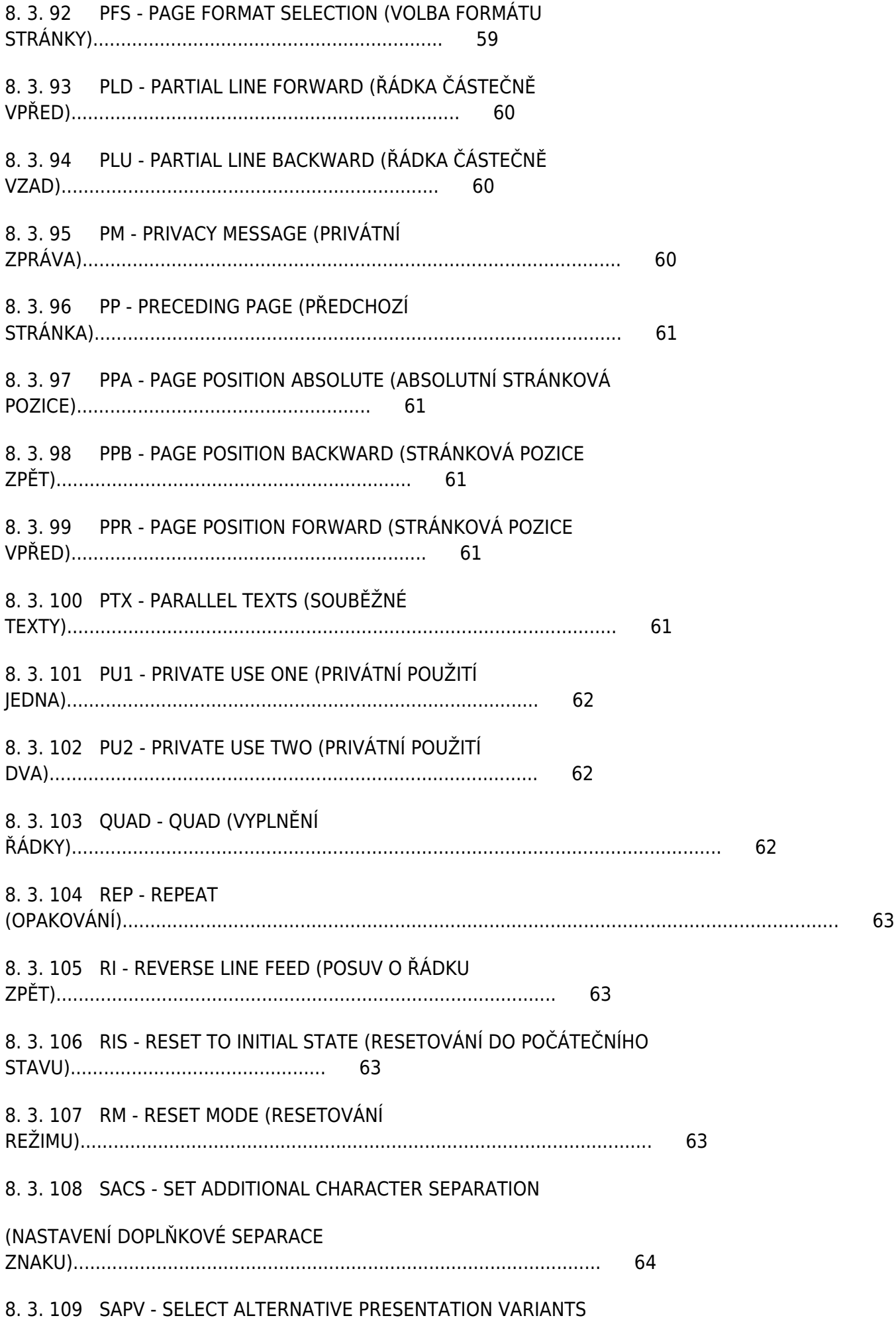

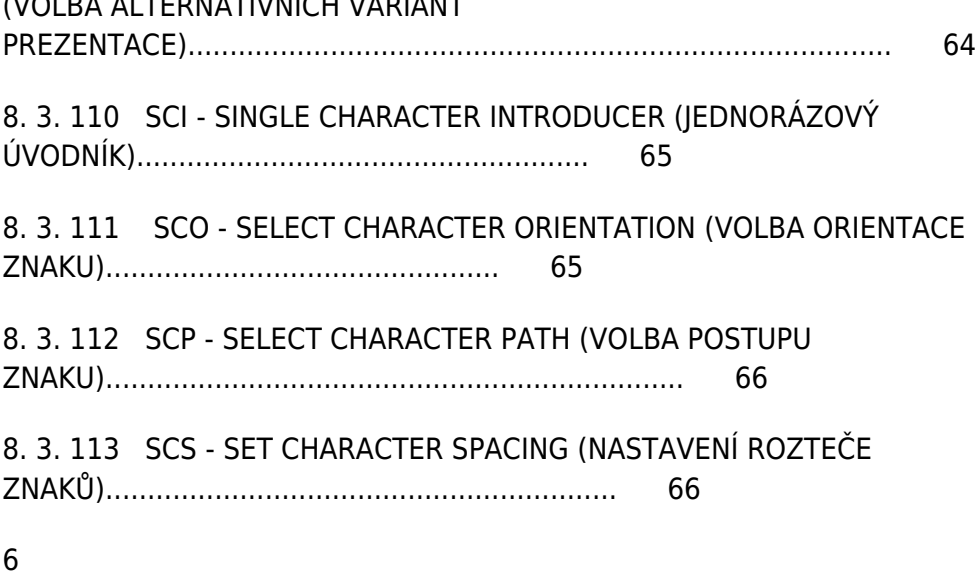

 $(1, 6)$ 

ČSN ISO/IEC 6429 8. 3. 114 SD - SCROLL DOWN (PŘETÁČENI DOLŮ)........................................................................................................... 67 8. 3. 115 SDS - START DIRECTED STRING (ZAČÁTEK SMĚROVANÉHO ŘETĚZCE).................................................. 67 8. 3. 116 SEE -SELECT EDITING EXTENT'(VOLBA ROZSAHU EDITACE).................................................................... 67 8. 3. 117 SEF - SHEET EJECT AND FEED (VYSUNUTÍ A ZAVEDENI LISTU)................................................................. 68 8. 3. 118 SGR - SELECT GRAPHIC RENDITION (VOLBA GRAFICKÉ INTERPRETACE).............................................. 68 8. 3. 119 SHS - SELECT CHARACTER SPACING (VOLBA ROZTEČE ZNAKŮ).............................................................. 70 8. 3. 120 SI - SHIFT-IN (NÁVRAT REGISTRU)...................................................................................................................... 71 8. 3. 121 SIMD - SELECT IMPLICIT MOVEMENT DIRECTION (VOLBA IMPLICITNÍHO SMĚRU PŘESUNU)......... 71 8. 3. 122 SL - SCROLL LEFT (PŘETÁČENÍ DOLEVA)......................................................................................................... 71 8. 3. 123 SLH - SET LINE HOME (NASTAVENÍ VÝCHOZÍ ŘÁDKOVÉ POZICE)............................................................ 71 8. 3. 124 SLL - SET LINE LIMIT (NASTAVENÍ MEZNÍ ŘÁDKOVÉ POZICE)................................................................... 72

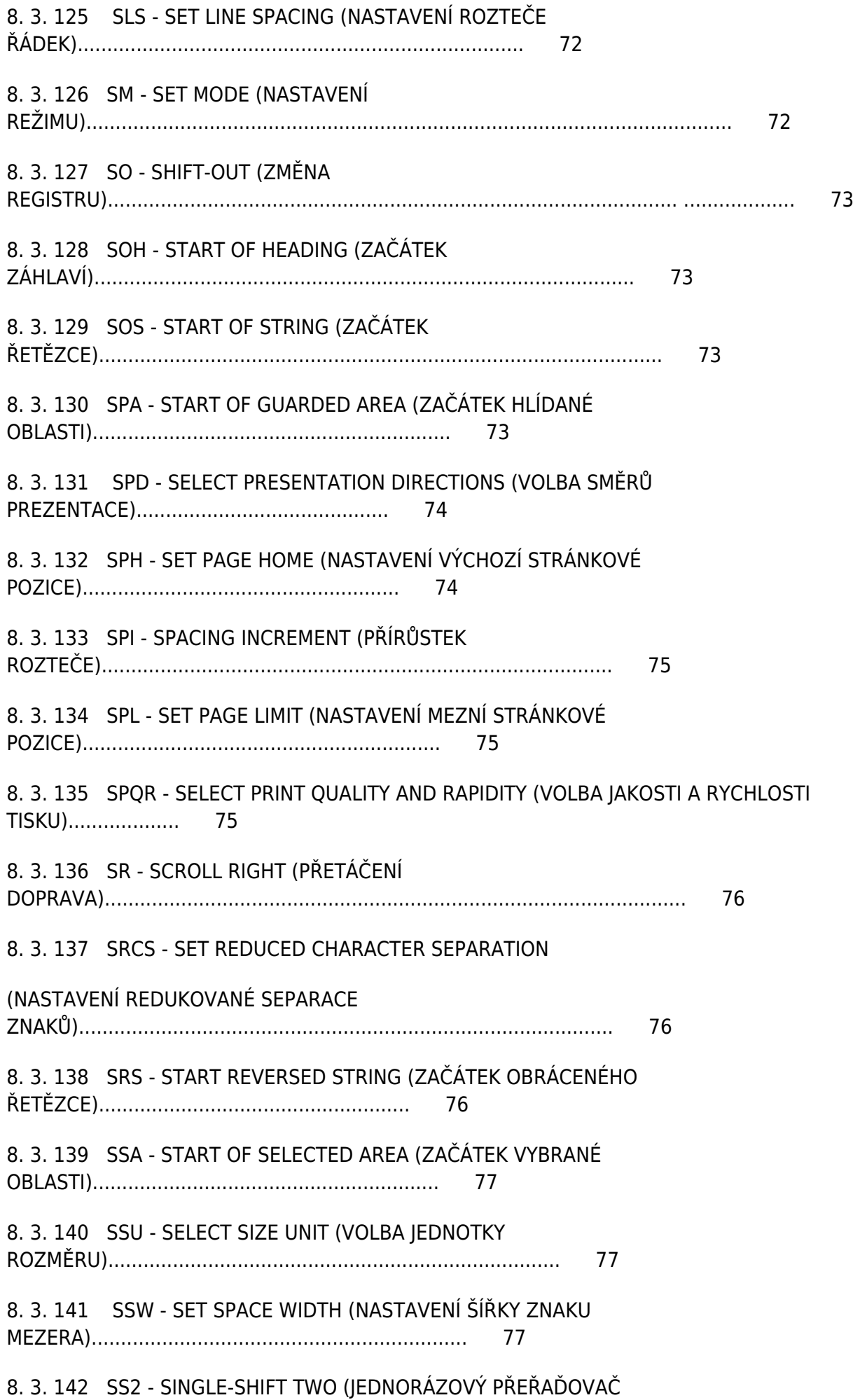

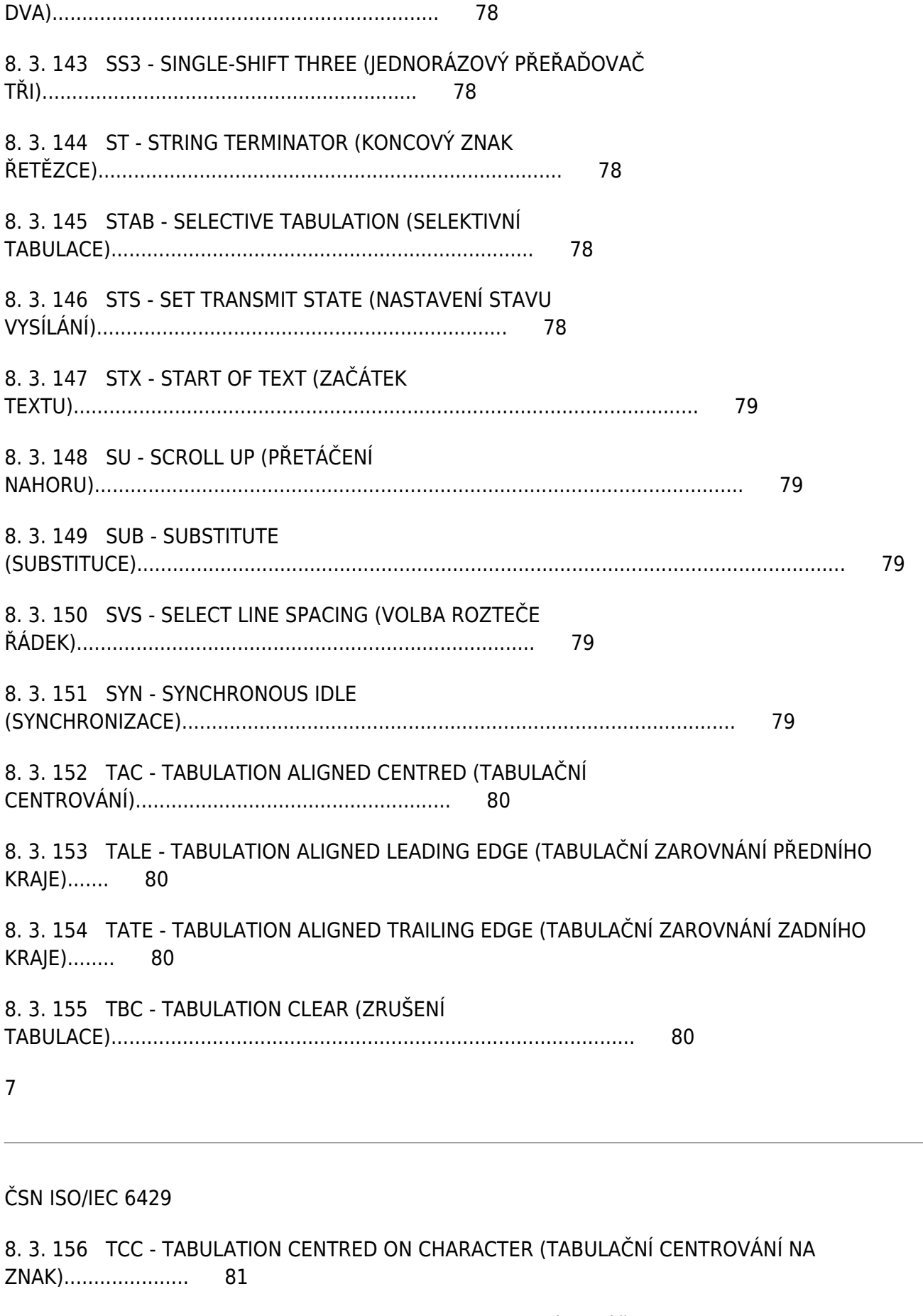

8. 3. 157 TSR - TABULATION STOP REMOVE (ODSTRANĚNÍ ZARÁŽEK TABULÁTORU)........................................ 81

8. 3. 158 TSS - THIN SPACE SPECIFICATION (SPECIFIKACE ÚZKÉ

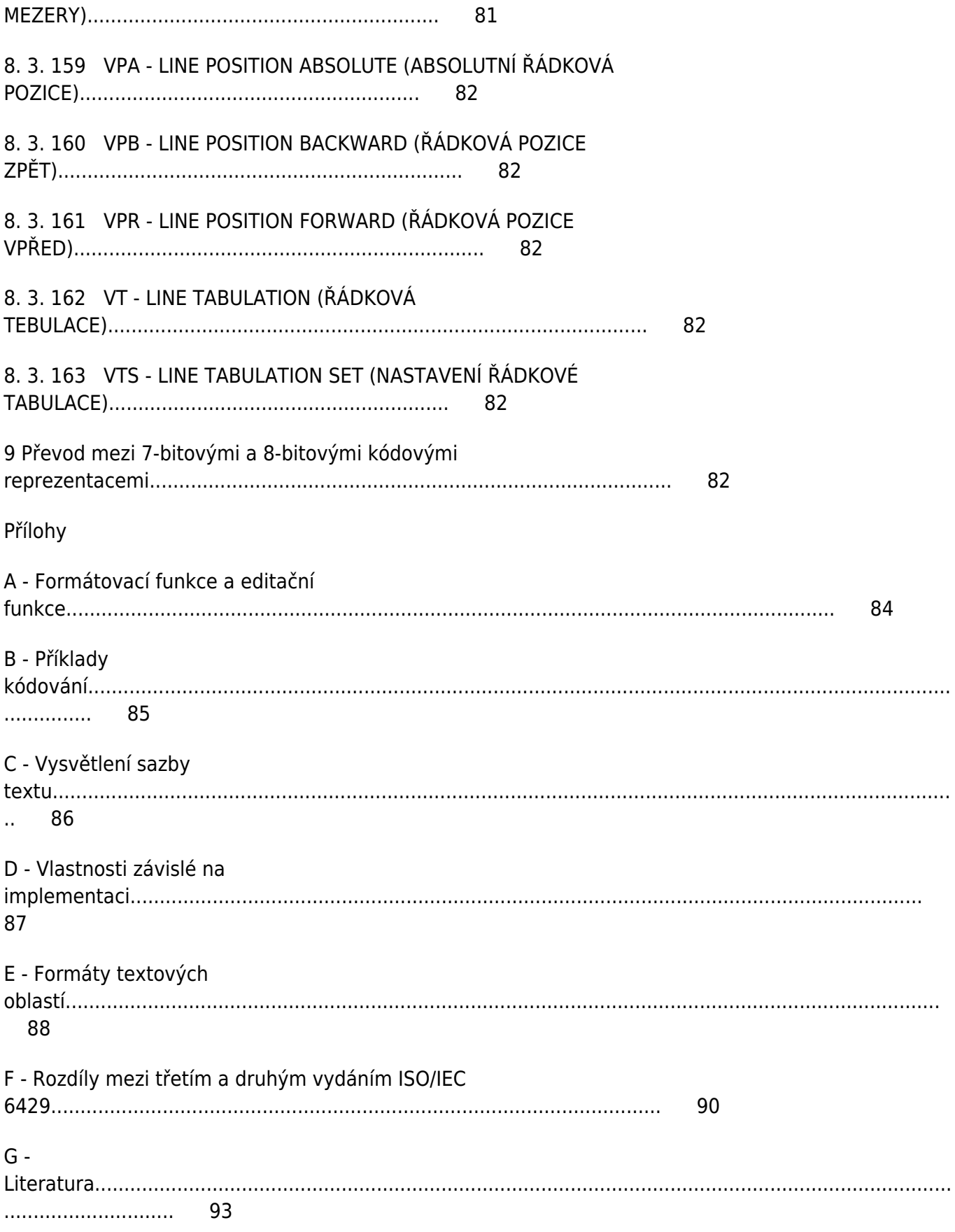

Předmluva

ISO (Mezinárodní organizace pro normalizaci) a IEC (Mezinárodní elektrotechnická komise) tvoří specializovaný systém pro celosvětovou normalizaci. Národní orgány, které jsou členy ISO nebo IEC, se podílejí na vypracování mezinárodních norem pomocí technických komisí, zřízených těmito

organizacemi pro vyvíjení technických činností v jednotlivých oblastech. Technické komise ISO a IEC spolupracují v oblastech společného zájmu. Práce se zúčastňují i další mezinárodní organizace, vládní i nevládní, s nimiž ISO a IEC navázaly pracovní styk.

V oblasti informační techniky zřídily ISO a IEC společnou technickou komisi ISO/IEC JTC 1. Návrhy mezinárodních norem přijaté společnou technickou komisí se rozesílají národním členům к hlasování. Vydání mezinárodní normy vyžaduje souhlas alespoň 75 % z hlasujících národních orgánů.

Mezinárodní norma ISO/IЕС 6429 byla připravena Evropskou asociací výrobců počítačů (jako norma ECMA-48) a byla schválena zvláštní urychlenou procedurou společnou technickou komisí ISO/IЕС JTC 1 Informační technika současně se schválením národními členy ISO a IEC.

Tímto třetím vydáním se ruší a nahrazuje druhé vydání (ISO 6429: 1988), které bylo technicky revidováno.

Přílohy A, B, C, D, E, F a G této mezinárodní normy slouží pouze pro informaci.

Úvod

Tato norma stanovuje repertoár velkého množství řídicích funkcí, definic a kódových reprezentací, které je reprezentují. Z tohoto repertoáru lze realizovat požadovaný výběr pro všechny aplikace.

Toto třetí vydání ISO/IEC 6429 obsahuje řídicí funkce již normalizované ve druhém vydání a navíc nové řídicí funkce potřebné pro obsluhu obousměrných textů, např. textů slučujících části psané zleva doprava s částmi psanými zprava doleva. Technická zpráva ECMA TR/53 podává další informace a příklady obsluhy takovýchto textů. Zavedení těchto specializovaných řídicích funkcí si vyžádala odpovídající adaptace definic některých z ostatních řídicích funkcí. Navíc musel být revidován pojem "zařízení".

8

## ČSN ISO/IEC 6429

1 Předmět normy

Tato mezinárodní norma definuje řídicí funkce a jejich kódové reprezentace pro použití v 7-bitovém kódu, v rozšířeném 7-bitovém kódu, 8-bitovém kódu nebo rozšířeném 8-bitovém kódu, jestliže je příslušný kód strukturován ve shodě s mezinárodní normou ISO 2022.

Tato mezinárodní norma specifikuje technické prostředky na obsluhu obousměrných textů v zařízeních zobrazujících znaky v případě

- textů v jednom způsobu psaní, jejichž určité části není nutno prezentovat v obráceném směru (například čísla v arabském a hebrejském textu);

- textů v odlišných způsobech psaní prezentovaných v opačných směrech (jako texty v latince a arabštině nebo texty y latince a hebrejštině);

- textů jako v předchozím případě s vodorovnou řádkovou orientací a s přirůstáním řádek shora dolů.

Řídicí funkce definované v této mezinárodní normě jsou určeny pro použití jako součást dat, která jsou

tvořena kódovanými znaky a jsou určena pro výměnu dat se zařízeními zobrazujícími znaky.

Obecně jsou řídicí funkce definovány jejich účinkem na vstupní/výstupní zařízení zobrazující znaky. Proto je nezbytné zavést určité předpoklady týkající se architektury zařízení. Tyto předpoklady jsou pokud možno co nejméně omezující a jsou uvedeny v kapitole 6.

Vedle vlastního provedení řídicích funkcí se může požadovat jejich reprezentace v podobě grafického symbolu.

Struktura této mezinárodní normy je otevřená, takže v budoucích vydáních do ní může být včleněno mnoho dalších řídicích funkcí.

Jiné normy specifikující řídicí funkce mohou obsahovat více omezující definice proti těm, které jsou uvedeny v této mezinárodní normě.

Zařízení, na něž se vztahuje tato mezinárodní norma, se mohou v závislosti na použití, pro které bylo zařízení specificky navrženo, navzájem značně odlišovat. Je technicky i ekonomicky nepraktické, aby v jednom zařízení byly implementovány všechny funkce specifikované v této mezinárodní normě. Je účelné, aby v zařízení jakéhokoliv typu byl implementován pouze takový výběr funkcí, jaký je přiměřený jeho aplikaci.

9